Using your keyboard and mouse Magic Keyboard and Magic Mouse are already paired with your iMac. To turn on, slide the switch so that green is visible. To charge or pair them again, use the included USB-C to Lightning Cable.

To learn more about setting up and using your iMac, get the *iMac Essentials* guide at [support.apple.com/guide/imac.](http://support.apple.com/guide/imac)

For detailed support information, go to [support.apple.com/mac/imac.](http://support.apple.com/mac/imac) To contact Apple, go to [support.apple.com/contact.](http://support.apple.com/contact)

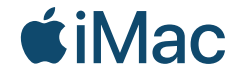

Not all features are available in all areas. © 2021 Apple Inc. All rights reserved. Designed by Apple in California. Printed in XXXX. 034-04424-A

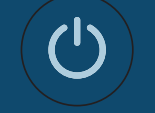

Welcome to your iMac Press the power button on the back. Setup Assistant will get you started with macOS.

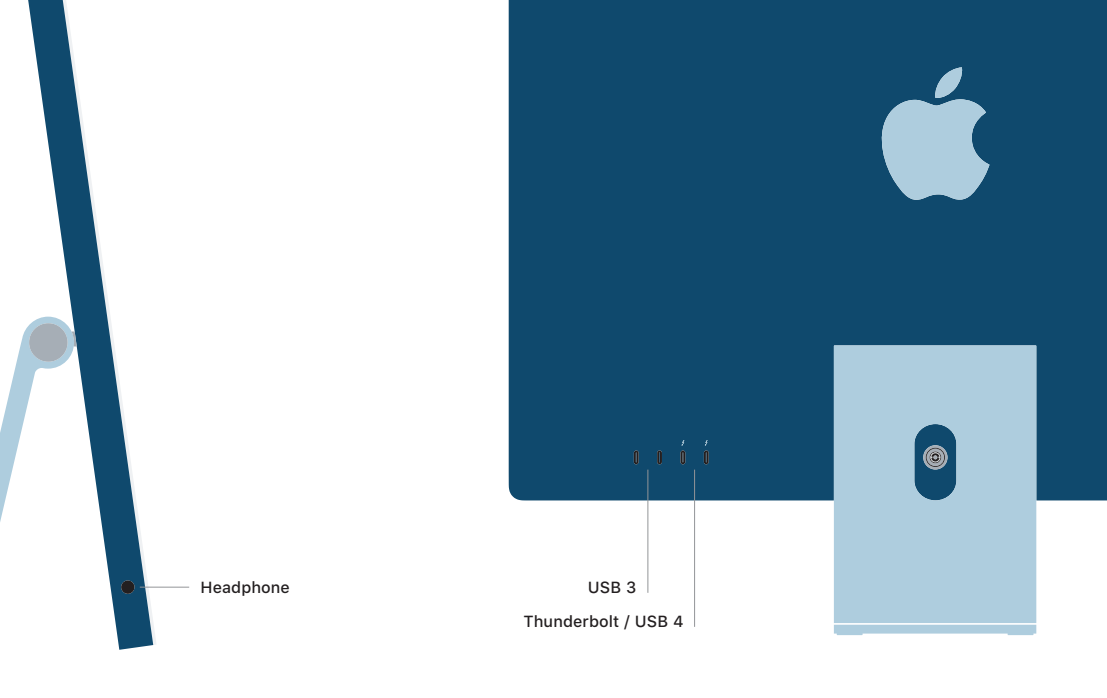